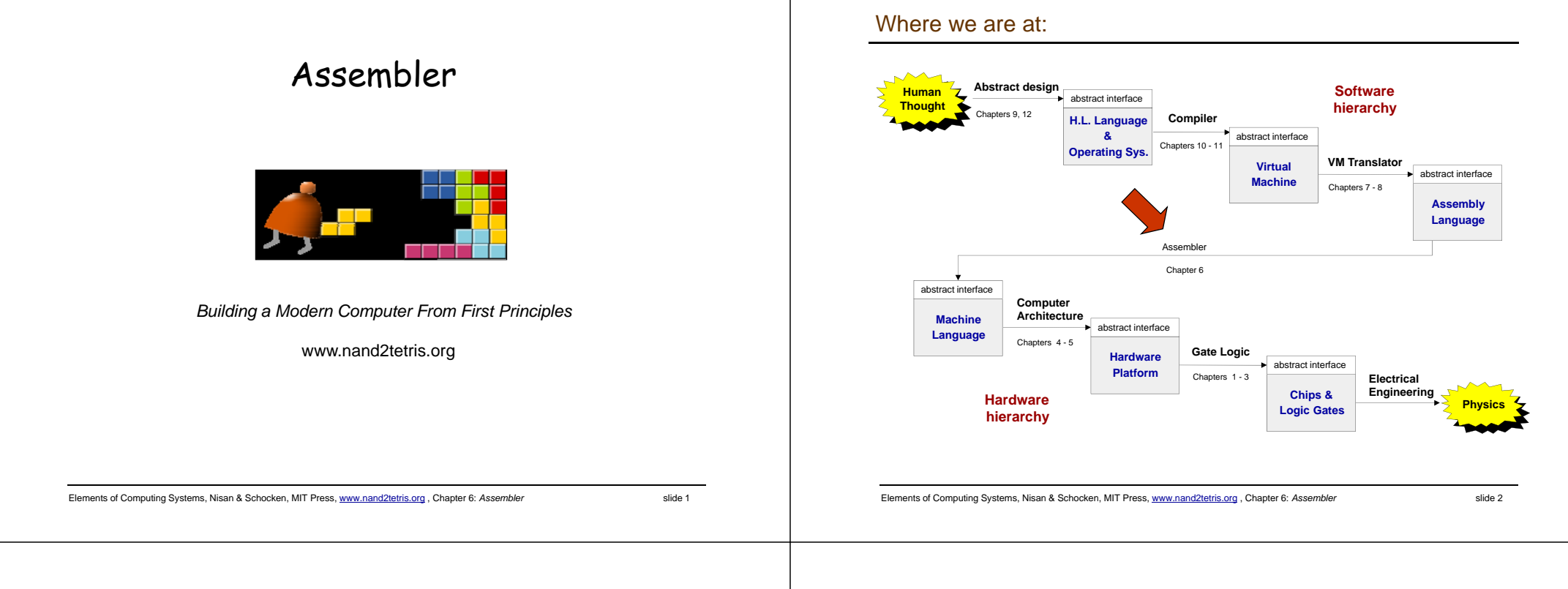

# Why care about assemblers?

# Because …

- Assemblers employ nifty programming tricks
- $\blacksquare$ Assemblers are the first rung up the software hierarchy ladder
- $\mathbf{r}$ An assembler is a translator of a simple language
- $\blacksquare$ Writing an assembler = low-impact practice for writing compilers.

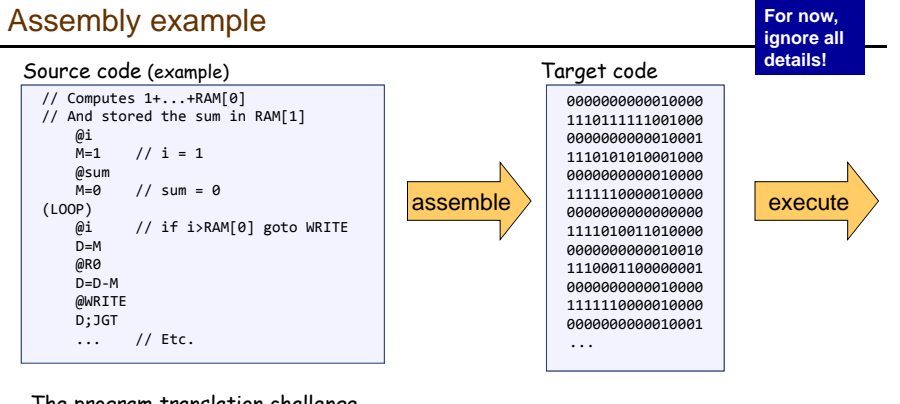

# The program translation challenge

- Extract the program's semantics from the source program, using the syntax rules of the source language
- Re-express the program's semantics in the target language, using the syntax rules of the target language

# Assembler = simple translator

- **The Translates each assembly command into one or more binary machine instructions**
- Handles symbols (e.g. i, sum, LOOP, ...).

# Revisiting Hack low-level programming: an example

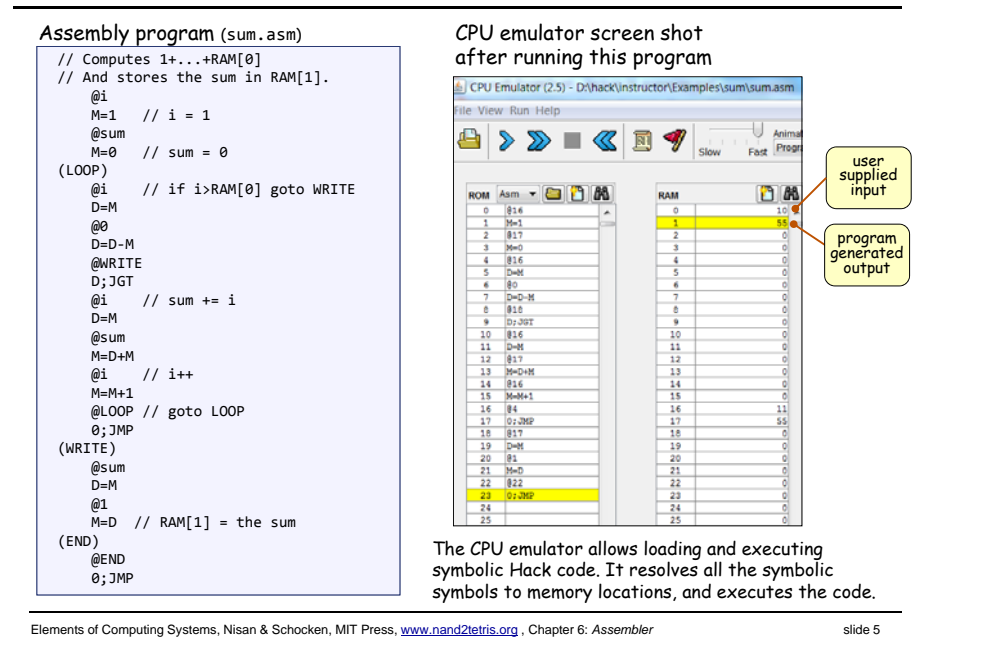

# The assembler's view of an assembly program

# Assembly program

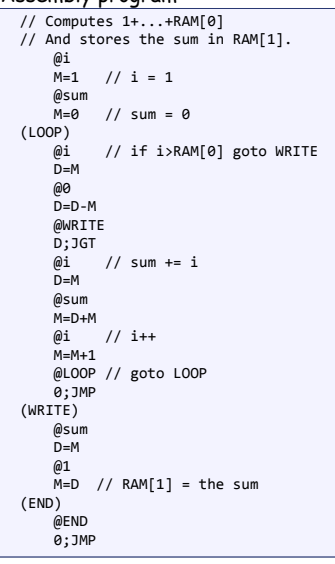

# Assembly program =

a stream of text lines, each being one of the following:

- □ A-instruction
- C‐instruction
- Symbol declaration: (SYMBOL)
- $\hfill\Box$  Comment or white space: // comment

# The challenge:

Translate the program into a sequence of 16-bit instructions that can be executed by the target hardware platform.

Elements of Computing Systems, Nisan & Schocken, MIT Press, www.nand2tetris.org , Chapter 6: *Assembler* slide 6

# Translating / assembling A-instructions

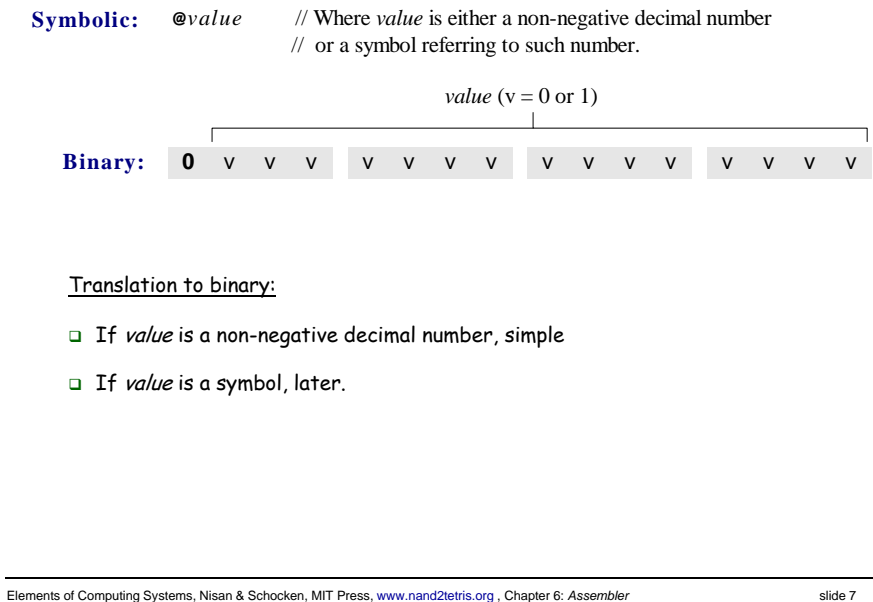

# Translating / assembling C-instructions

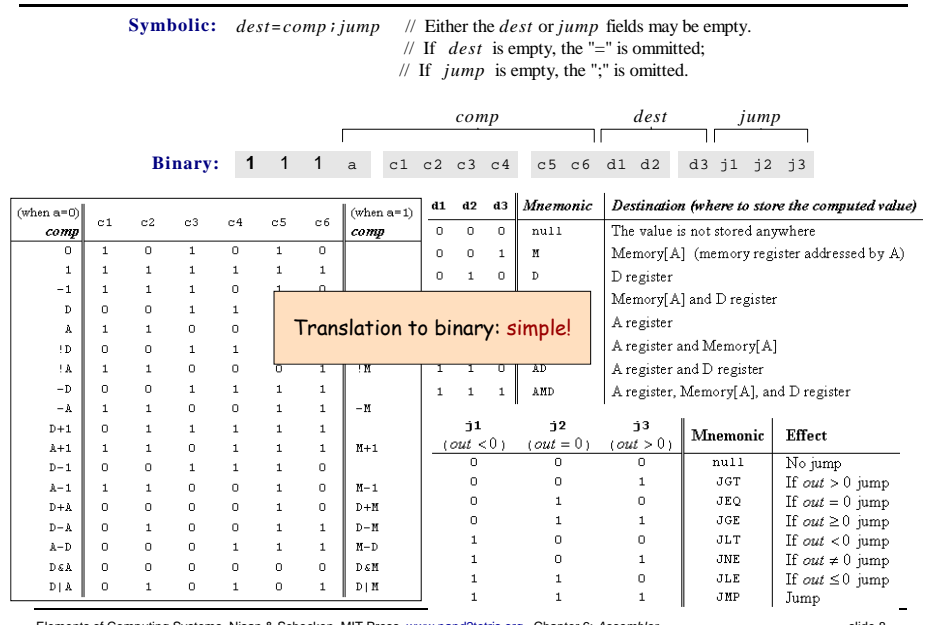

# The overall assembly logic

# Assembly program

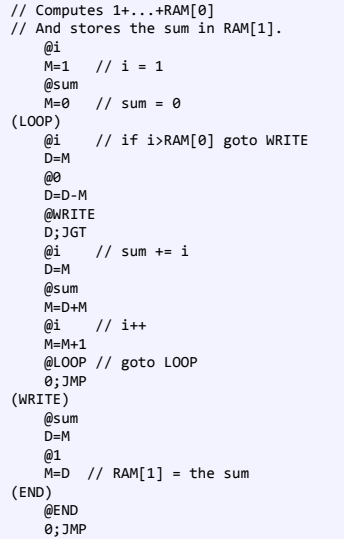

# For each (real) command

- □ Parse the command, i.e. break it into its underlying fields
- <sup>A</sup>-instruction: replace the symbolic reference (if any) with the corresponding memory address, which is a number

(how to do it, later)

- C-instruction: for each field in the instruction, generate the corresponding binary code
- Assemble the translated binary codes into a complete 16-bit machine instruction
- Write the 16-bit instruction to the output file.

Elements of Computing Systems, Nisan & Schocken, MIT Press, www.nand2tetris.org, Chapter 6: Assembler **slide 9** slide 9

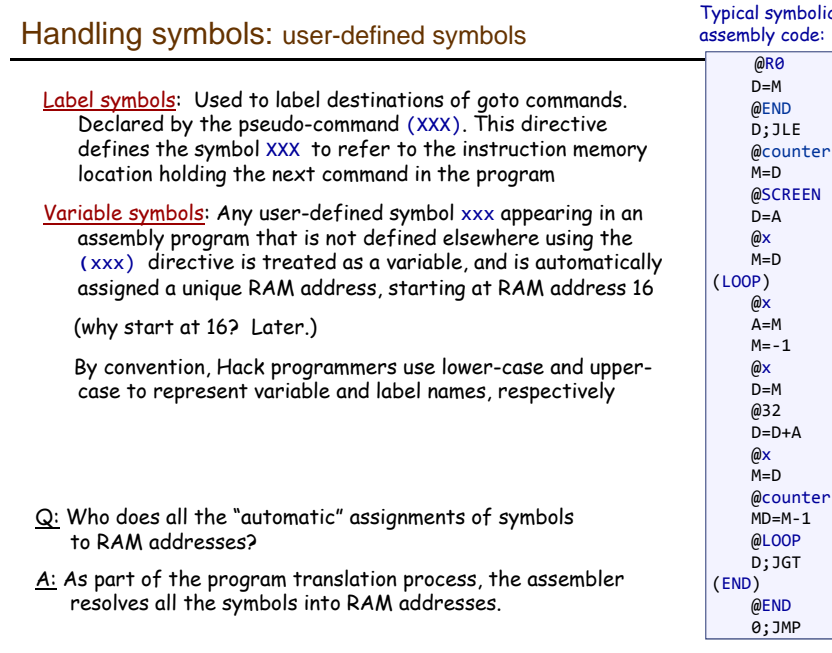

# c Hack

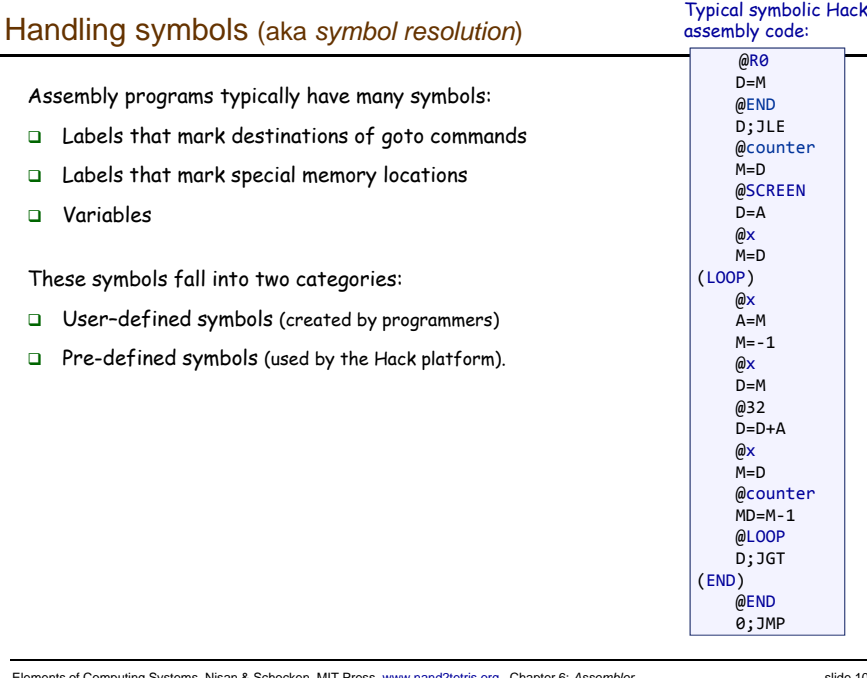

Elements of Computing Systems, Nisan & Schocken, MIT Press, www.nand2tetris.org , Chapter 6: *Assembler* slide 10

# Virtual registers: The symbols R0,…, R15 are automatically predefined to refer to RAM addresses 0,…,<sup>15</sup> I/O pointers: The symbols SCREEN and KBD are automatically predefined to refer to RAM addresses 16384 and 24576, respectively (base addresses of the screen and keyboard memory maps) VM control pointers: the symbols SP, LCL, ARG, THIS, and THAT (that don't appear in the code example on the right) are automatically predefined to refer to RAM addresses 0 to 4, respectively (The VM control pointers, which overlap R0,…, R4 will come to play in the virtual machine implementation, covered in the next lecture) @R0  $D=M$ @END D;JLE @counter M=D @SCREEN  $D = A$ @x  $M=D$ (LOOP) @x  $\Delta = M$  $M = -1$ @x D=M @32  $D=D+A$  $\omega$  $M = D$ @counter MD=M‐1 @LOOP D;JGT (END) Typical symbolic Hack assembly code: Q: Who does all the "automatic" assignments of symbols to RAM addresses? Handling symbols: pre-defined symbols

A: As part of the program translation process, the assembler resolves all the symbols into RAM addresses.

@END 0;JMP

# Handling symbols: symbol table

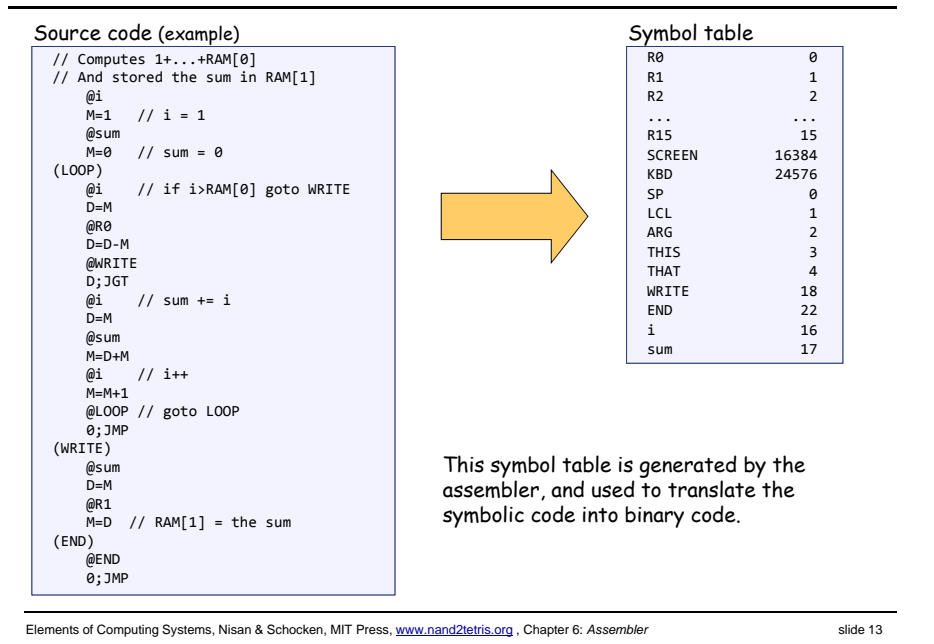

# Handling symbols: constructing the symbol table

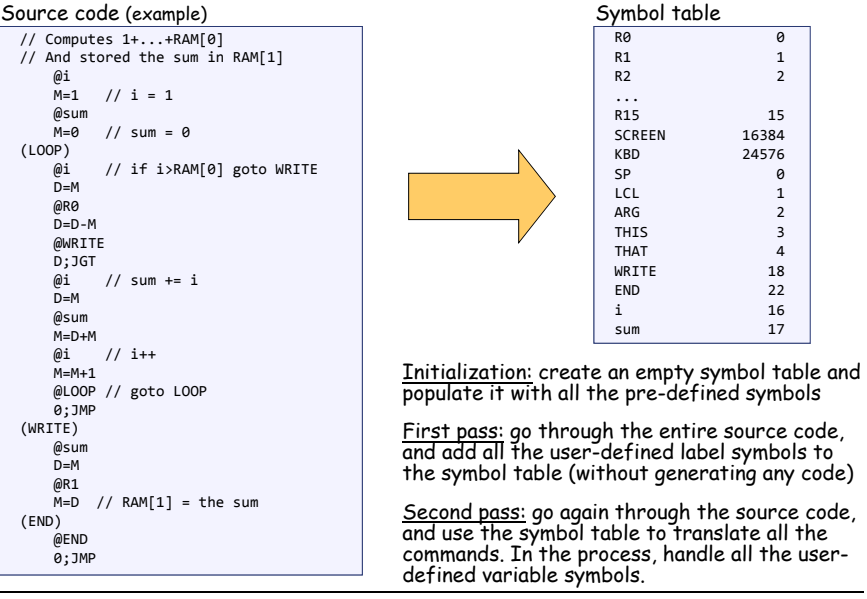

Elements of Computing Systems, Nisan & Schocken, MIT Press, www.nand2tetris.org , Chapter 6: *Assembler* slide 14

# The assembly process (detailed)

- **Initialization:** create the symbol table and initialize it with the pre-defined symbols
- $\blacksquare$  First pass: march through the source code without generating any code. For each label declaration (LABEL) that appears in the source code, add the pair <LABEL,  $n$  > to the symbol table
- $\mathcal{L}_{\mathcal{A}}$  Second pass: march again through the source code, and process each line:
	- If the line is a C-instruction, simple
	- If the line is @xxx where xxx is a number, simple
	- $\bullet$  If the line is @xxx and xxx is a symbol, look it up in the symbol table and proceed as follows:
		- $\Box$  If the symbol is found, replace it with its numeric value and complete the command's translation
		- $\texttt{\texttt{d}}$  If the symbol is not found, then it must represent a new variable: add the pair  $\langle x \rangle$  to the symbol table, where *n* is the next available RAM address, and complete the command's translation.

 (Platform design decision: the allocated RAM addresses are running, starting at address 16).

# The result

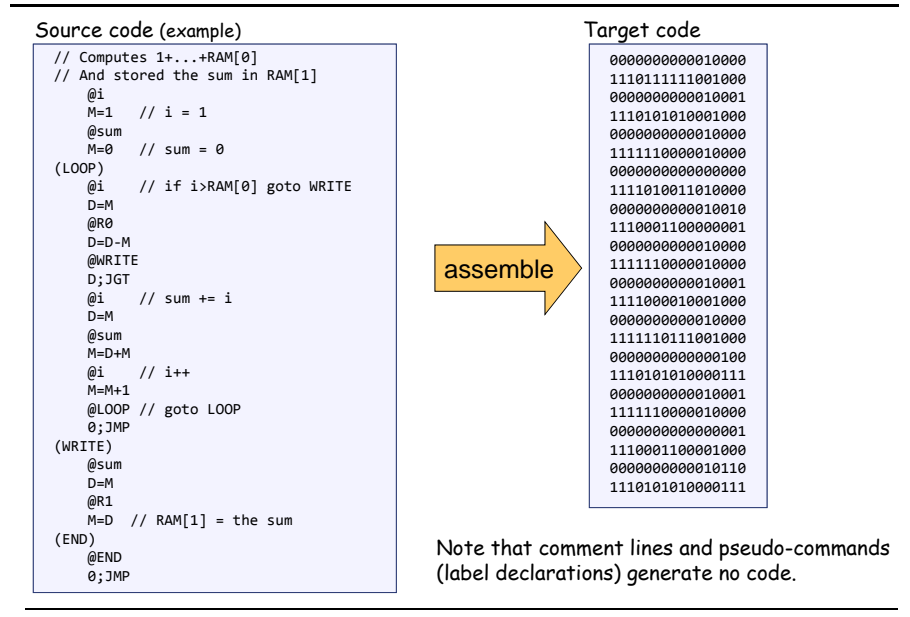

# Proposed assembler implementation

- An assembler program can be written in any high-level language.
- We propose a language-independent design, as follows.

# Software modules:

- **Parser:** Unpacks each command into its underlying fields
- **Code:** Translates each field into its corresponding binary value, and assembles the resulting values
- **SymbolTable:** Manages the symbol table
- **Main:** Initializes I/O files and drives the show.

# Proposed implementation stages

- $\Box$  Stage I: Build a basic assembler for programs with no symbols
- $\Box$  Stage II: Extend the basic assembler with symbol handling capabilities.

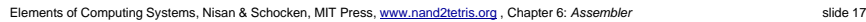

# Parser (a software module in the assembler program)

Parser: Encapsulates access to the input code. Reads an assembly language command, parses it, and provides convenient access to the command's components (fields and symbols). In addition, removes all white space and comments.

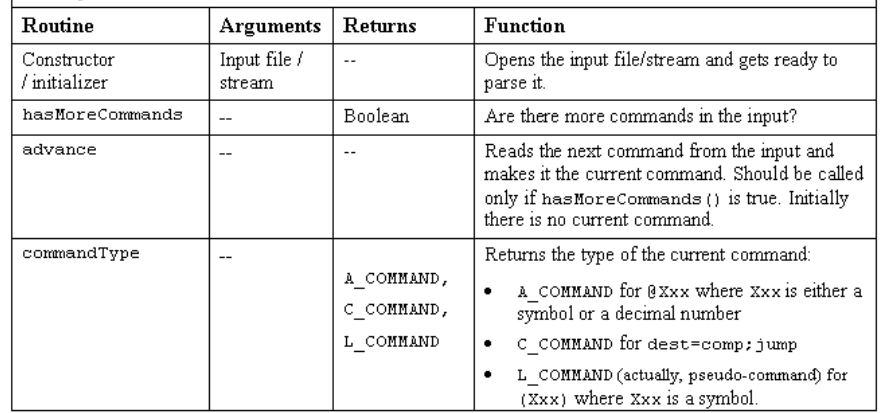

Elements of Computing Systems, Nisan & Schocken, MIT Press, www.nand2tetris.org , Chapter 6: *Assembler* slide 18

# Parser (a software module in the assembler program) / continued

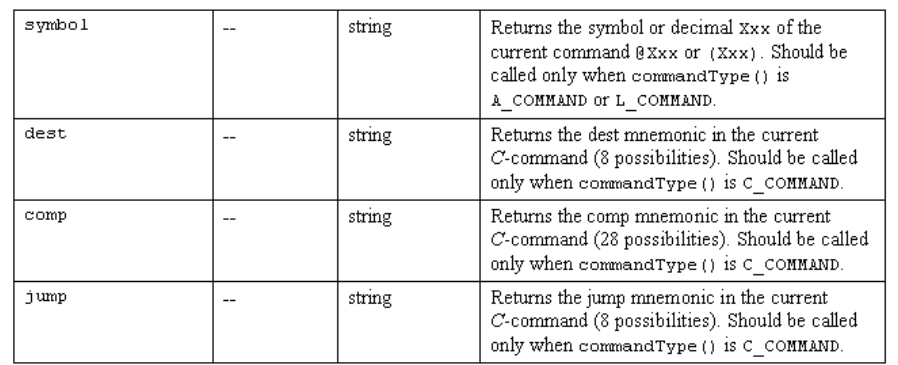

# Code (a software module in the assembler program)

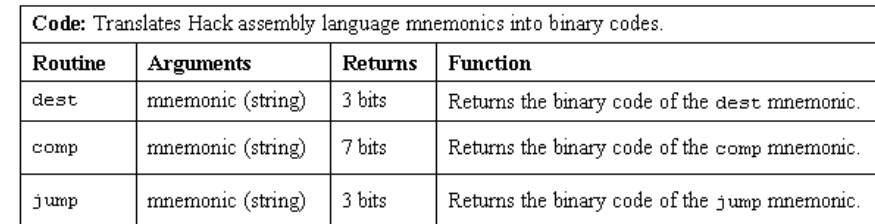

# SymbolTable (a software module in the assembler program)

SymbolTable: A symbol table that keeps a correspondence between symbolic labels and numeric addresses.

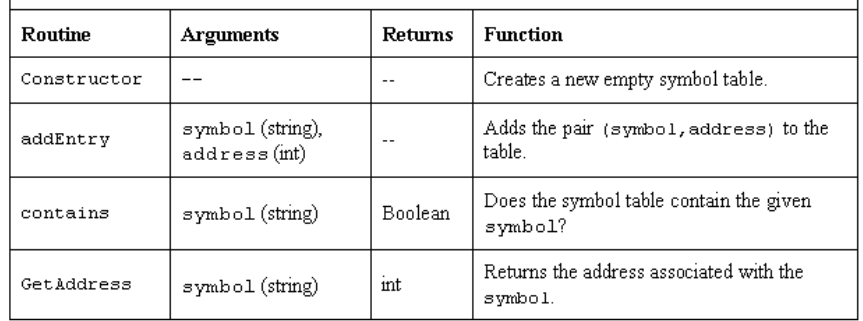

# **Perspective**

- Simple machine language, simple assembler
- $\blacksquare$  Most assemblers are not stand-alone, but rather encapsulated in a translator of a higher order
- $\blacksquare$  C programmers that understand the code generated by a C compiler can improve their code considerably
- $\blacksquare$  C programming (e.g. for real-time systems) may involve re-writing critical segments in assembly, for optimization
- Writing an assembler is an excellent practice for writing more challenging translators, e.g. a VM Translator and a compiler, as we will do in the next lectures.

Elements of Computing Systems, Nisan & Schocken, MIT Press, www.nand2tetris.org , Chapter 6: *Assembler* slide 21

Elements of Computing Systems, Nisan & Schocken, MIT Press, www.nand2tetris.org , Chapter 6: *Assembler* slide 22